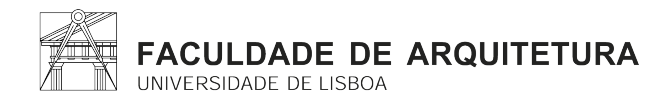

# **FICHA DE UNIDADE CURRICULAR**

#### **Unidade Curricular**

202299220 - Introdução ao SCAN-TO-BIM

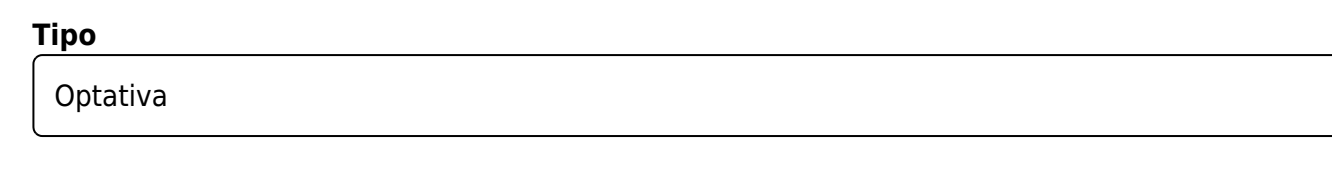

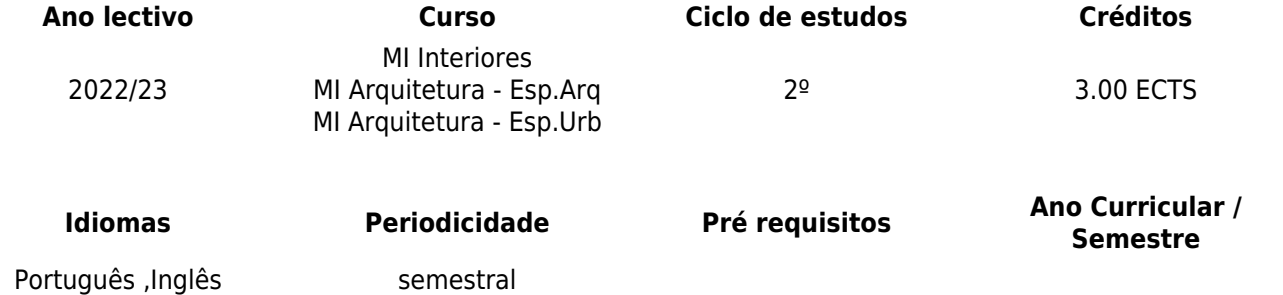

## **Área Disciplinar**

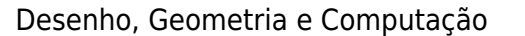

#### **Horas de contacto (semanais)**

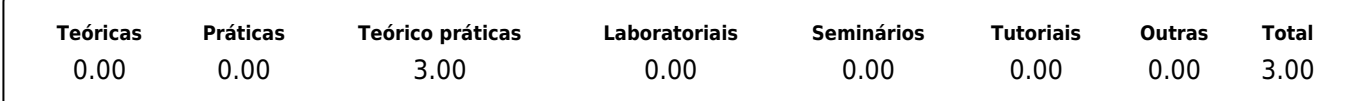

#### **Total Horas da UC (Semestrais)**

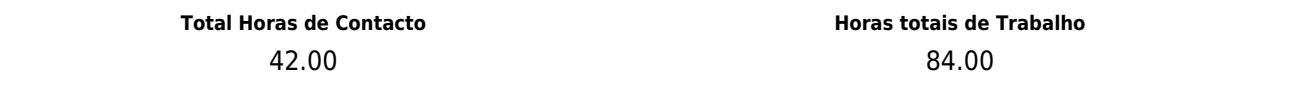

### **Docente responsável (nome / carga lectiva semanal)**

Graziella Del Duca

#### **Outros Docentes (nome / carga lectiva semanal)**

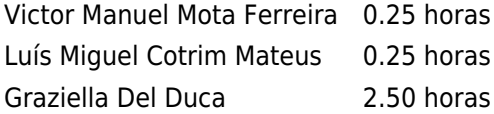

### **Objetivos de aprendizagem (conhecimentos, aptidões e competências a desenvolver pelos estudantes)**

Compreender as técnicas mais recentes e ferramentas BIM aplicadas à arquitetura existente

(Existing BIM ou EBIM), através do processo Scan-to-BIM, ou seja:

1) Fluxos de trabalho: desde a captura de nuvens de pontos por processos fotogramétricos ou por varrimento laser até a georreferenciação e otimização da nuvem de pontos

2) Standardização BIM: regras universais para o compartilhamento de dados e informações

3) Modelação paramétrica 3D (BIM) com base em nuvens de pontos. Criação e gestão de "famílias"

4) Processo de validação dos modelos e garantia de qualidade dos dados

# **Conteúdos Programáticos / Programa**

1) Levantamento arquitetónico para Scan-to-BIM: fluxos de trabalho desde a captura de nuvens de pontos até ao processamento dos dados:

1.1) Metodologia de levantamento com varrimento laser: aquisição e processamento

1.2) Processo de criacão de nuvens de pontos por meio de imagens múltiplas (Structure From Motion)

1.3) Posicionamento GPS e georreferenciação da nuvem de pontos

# 2) Standardização BIM

2.1) Aplicação da norma ISO 19650 ao projeto Scan-to-BIM

2.4) A importância da interoperabilidade e do compartilhamento de dados e informações no processo BIM.

# 3) Modelação paramétrica

- 3.1) Definição e aplicação do conceito de nível de desenvolvimento BIM
- 3.2) Configuração do ficheiro de projeto EBIM
- 3.3) Definição e aplicação do conceito de nível de precisão
- 3.4) Modelação com base em nuvem de pontos
- 3.5) Criação e gestão de "famílias"

4) Processo de validação:

4.1) Validação visual do modelo EBIM contra a nuvem de pontos

4.2) Lista de verificação de qualidade: validação da estrutura formal do modelo antes da entrega ao cliente

# **Demonstração da coerência dos conteúdos programáticos com os objectivos de aprendizagem da unidade curricular**

A coerência com os objectivos de aprendizagem da unidade curricular é demonstrada naquilo que serão os competências a serem adquiridas pelos estudantes:

1) Levantamento arquitetónico para o processo Scan-to-BIM

1.1) Saber escolher métodos de digitalização 3D adequados à representação de uma realidade construída

2) Standardização BIM

2.1) Capacitar os alunos para trabalhar em ambientes partilhados

- 3) Modelação paramétrica
- 3.1) Saber criar e manipular componentes paramétricos
- 3.2) Respeitar o nível de precisão e o nível de desenvolvimento
- 4) Processo de validação

4.1) Capacitar os alunos para realizar o controle de qualidade do modelo e garantir a interoperabilidade com as partes interessadas do projeto

# **Metodologias de ensino (avaliação incluída)**

A metodologia de ensino articulará exposições teóricas sintéticas, documentadas com exemplos, ao que se seguirá um conjunto de exercícios de exploração e aplicação de conhecimentos adquiridos das matérias lecionadas.

Elementos:

- Projecto de Scan-to-BIM: Modelação paramétrica com base em nuvens de pontos, aplicação dos standards e validação do modelo.

Critérios:

- Nível de completamento e complexidade dos trabalhos;
- Conhecimento dos conceitos fundamentais sobre o EBIM explicados nas aulas
- Conhecimento dos standards BIM aplicados ao BIM para a arquitetura existente

# Programa/Software:

Para a participação nas aulas (bem como para a submissão em exame) será utilizado exclusivamente o seguinte software BIM: Autodesk Revit 2020.

Os alunos inscritos no curso devem inscrever-se no website Autodesk para obterem uma licença gratuita do programa na versão "educacional" e instalar o Revit nos seus computadores na versão 2020, em inglês, e incluindo as respectivas respetivas bibliotecas de famílias.

A Faculdade pode fornecer as suas próprias estações de trabalho no CIFA (dentro do limite dos número de computadores disponíveis na sala de aula) para aqueles que não possuem computadores ou que possuem computadores com sistemas operativos não Windows.

# Tema do projecto final:

O desenvolvimento do processo scan-to-BIM requer trabalho de equipa e exige uma compreensão do conceito de interoperabilidade e partilha do mesmo material de trabalho. Os temas finais do projecto escolhidos para formar os alunos no processo de scan-to-BIM são são edifícios existentes muito simples de pequena ou média dimensão, tais como a Capela do Senhor Morto na "Quinta da Piedade" em Vila Franca de Xira, Ermida de São Jerónimo no Restelo, etc.

# Avaliação:

A avaliação será baseada sobre a qualidade, nível de completamento e apresentação do projeto final.

## **Demonstração da coerência das metodologias de ensino com os objectivos de aprendizagem da unidade curricular**

Os objectivos da unidade curricular são bastante vocacionados para uma capacitação prática dos alunos em que a aprendizagem vem com a aplicação das competências adquiridas durante as aulas ao tema do projecto final. Nesse sentido, as metodologias de ensino pretendem facultar a informação para criar uma base sólida de conhecimento e que permita uma exploração autónoma por parte dos alunos.

# **Bibliografia Principal**

- Historic England (2018). 3D Laser Scanning for Heritage. Advice and Guidance on the Use of Laser Scanning in Archaeology and Architecture (3rd Edition). Swindon Historic England (disponível online).

- Historic England (2017). Photogrammetric applications for Cultural Heritage. Guidance for good practice. Swindon. Historic England (disponível online).

- Martin Poljanšek, Building Information Modelling (BIM) standardization. Ed. European Commission ISBN 978-92-79-77206-1 ISSN 1831-9424 (disponível online).

- European Federation of Engineering Consultancy Associations, BIM and ISO 19650 from a project management perspective - BOOKLET ON ISO STANDARD 19650, Information management using building information modelling, Brussels, ISBN 9789075085075 (disponível online).

- Plowman Craven, BIM specification reference guide, (disponível online).

- António Aguiar Da Costa, Bruno de Carvalho Matos, Diogo Drumond, Inês Rodrigues, "Guia da Contratação BIM", Instituto Superior Técnico, 2017. ISBN: 978-989-98342-9-3

- Historic England 2017 BIM for Heritage: Developing a Historic Building Information Model. Swindon. Historic England (disponível online).

- Autocad, BIM Project Audit Checklist, last version (disponível online).

### **Bibliografia Complementar**

- Daniel G.M. (2017). CloudCompare (software disponível online)
- Autodesk Revit Student and Education version (software disponível online)
- Autodesk naviswork Student and Education version -(software disponível online)

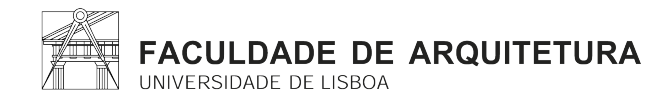

# **CURRICULAR UNIT FORM**

#### **Curricular Unit Name**

202299220 - Introduction to SCAN-TO-BIM

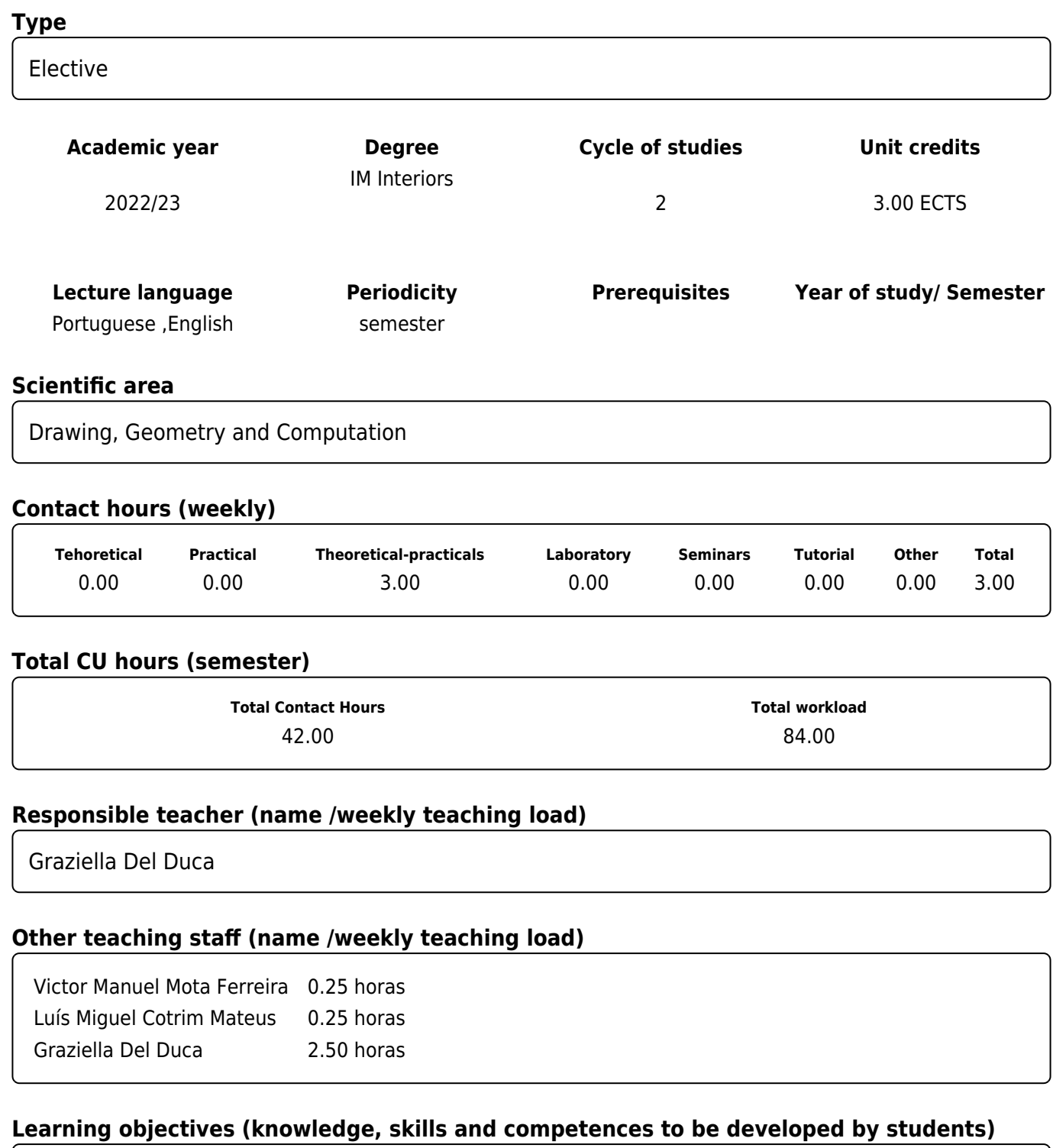

Understanding the latest techniques and BIM tools applied to existing architecture (Existing BIM or EBIM), through the Scan-to-BIM process, namely:

1) Workflow from point cloud capture by photogrammetric or laser scanning processes to point cloud georeferencing and point cloud optimisation

- 2) BIM standardisation: universal rules for sharing data and information
- 3) 3D parametric modelling (BIM) based on point clouds. Creation and management of "families"
- 4) Model validation process and data quality assurance

## **Syllabus**

- 1) Architectural survey for Scan-to-BIM: workflows from point cloud capture to data processing:
- 1.1) Laser scanning survey methodology: acquisition and processing
- 1.2) Point cloud creation process by means of multiple images (Structure From Motion)
- 1.3) GPS positioning and georeferencing of point clouds
- 2) BIM standardisation
- 2.1) Application of ISO 19650 to the Scan-to-BIM project
- 2.4) The importance of interoperability and sharing of data and information in the BIM process.
- 3) Parametric modelling
- 3.1) Definition and application of the BIM level of development
- 3.2) EBIM project file set up and configuration
- 3.3) Definition and application of the concept of level of accuracy
- 3.4) Modelling against point cloud
- 3.5) Creating and managing "families"
- 4) Validation process
- 4.1) Visual validation of the EBIM model against the point cloud
- 4.2) Quality checklist: validation of the model's formal structure before delivery to the client

# **Demonstration of the syllabus coherence with the curricular unit´s learning objectives**

The coherence with the curricular unit´s learning objectives is demonstrated in what will be the competences to be acquired by the students:

1) Architectural survey for the Scan-to-BIM process

1.1) Knowing how to choose suitable 3D scanning methods for the representation of a built arquitecture

- 2) BIM Standardisation
- 2.1) Enabling students to work in shared environments
- 3) Parametric modelling
- 3.1) Enabling students to create and manipulate parametric components

3.2) Respecting the level of accuracy and the level of development

4) Validation process

4.1) Enabling students to perform quality control of the model and ensure interoperability with project stakeholders

# **Teaching methodologies (including evaluation)**

Teaching methodology will combine synthetic theoretical expositions, documented with examples, which will be followed by a set of exploration and application exercises of acquired knowledge of the subjects taught.

Elements:

- Scan-to-BIM project: parametric modelling based on point clouds, application of standards and model validation.

Criteria:

- Level of completion and complexity of the work;
- Knowledge of the fundamental concepts about EBIM explained in class
- Knowledge of BIM standards applied to BIM for existing architecture

Program/Software:

the following BIM software will be used exclusively (for class participation as well as for exam submission): Autodesk Revit 2020.

Students enrolled in the course must register on the Autodesk website to obtain a free license of the program in the "educational" version and install Revit on their computers in the 2020 version, in English, and including the respective family libraries.

The Faculty can provide its own workstations at CIFA (within the limit of the number of computers available in the classroom) for those who do not own computers or who have computers with non-Windows operating systems.

Final project topic:

The development of the scan-to-BIM process requires teamwork and requires an understanding of the concept of interoperability and sharing the same working material. The final project subjects chosen to train the students in the scan-to-BIM process are very simple existing buildings of small or medium size, such as the Capela do Senhor Morto in "Quinta da Piedade" in Vila Franca de Xira, Ermida de São Jerónimo in Restelo, etc.

Evaluation:

The evaluation will be based on the quality, level of completion and presentation of the final project.

## **Demonstration of the coherence between the Teaching methodologies and the learning outcomes**

The objectives of the course unit are rather oriented to a practical training of students where the learning comes with the application of the skills acquired during the classes to the final project theme. In this sense, the teaching methodologies aim to provide the information to create a solid base of knowledge and to allow an autonomous exploration by the students.

## **Main Bibliography**

- Historic England (2018). 3D Laser Scanning for Heritage. Advice and Guidance on the Use of Laser Scanning in Archaeology and Architecture (3rd Edition). Swindon Historic England (disponível online).

- Historic England (2017). Photogrammetric applications for Cultural Heritage. Guidance for good practice. Swindon. Historic England (disponível online).

- Martin Poljanšek, Building Information Modelling (BIM) standardization. Ed. European Commission ISBN 978-92-79-77206-1 ISSN 1831-9424 (disponível online).

- European Federation of Engineering Consultancy Associations, BIM and ISO 19650 from a project management perspective - BOOKLET ON ISO STANDARD 19650, Information management using building information modelling, Brussels, ISBN 9789075085075 (disponível online).

- Plowman Craven, BIM specification reference guide, (disponível online).

- António Aguiar Da Costa, Bruno de Carvalho Matos, Diogo Drumond, Inês Rodrigues, "Guia da Contratação BIM", Instituto Superior Técnico, 2017. ISBN: 978-989-98342-9-3

- Historic England 2017 BIM for Heritage: Developing a Historic Building Information Model. Swindon. Historic England (disponível online).

- Autocad, BIM Project Audit Checklist, last version (disponível online).

# **Additional Bibliography**

- Daniel G.M. (2017). CloudCompare (software disponível online)
- Autodesk Revit Student and Education version (software disponível online)
- Autodesk naviswork Student and Education version -(software disponível online)